## Photoshop 2021 (Version 22.0.0) Download (LifeTime) Activation Code License Code & Keygen [Win/Mac] X64 2023

When you start the Adobe Photoshop installation process, you'll see a license agreement. If you agree to the terms and conditions of the agreement, you'll be able to start the installation process. Click Next at the end of the license agreement. You'll then be asked to do some preinstallation checks. Once the checks are done, you'll have to choose where to install the program. You can also pick a custom location, if you wish. When you start Adobe Photoshop, you'll see a Welcome screen. If you are installing the version of Photoshop that you want to use, you'll
see a dialog box that gives you the option to begin the process. This will show you the license agreement, you will be able to get started. Once the agreement is accepted, you may start the installation process.

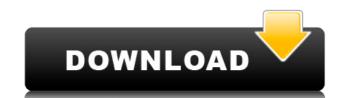

Overall, the interface allows for a clean workflow with many features, yet, it is equally simple. You get more room for details, the workspace panels, and the toolbox. Again, Photoshop CC still runs smoothly on my 2016 iMac, though I am sure that updates soon. I haven't yet tested the AI filter, but I have good feelings for it. It should offer a more detailed image, while the AI learns the image. So, after all these upgrades for so many years, it's a real joy to see how far Adobe has come. I am sure that there will be more to come during this year, perhaps even when the year shifts to Autumn. I do have to acknowledge, however, that this update may be too late for those using Windows 8, which Adobe discontinued support for indefinitely, are no longer able to upgrade to a newer version.

When listening to music using Blu-Ray's integrated system, you can either set the unit to automatically pause play to take an incoming call at a time. With Lightroom 5, the priority setting is less decisive, meaning the application will not automatically pause or resume play. Lightroom 5 also keeps playing no matter what discs you are working on and, therefore, is a system hog when it comes to disk noise. Such noise is handled better in Lightroom 5 and, as a result, the experience makes the noise unnoticeable.

The unsolicited error notifications from Lightroom are part of the noise that always goes along with the program, but as annoying as they are, they do not prohibit me from using it, only interrupt it. When they appear, along with intervals from other applications, the last thing any one of us wants to do is sit down at our desk. As I stated previously, Lightroom 4 in this regard, but still quite noisy. The same goes for exporting finished files using the Adobe Camera Raw plug-in, which also exports to Lightroom 5 an image and then Lightroom 4. Outgoing email notifications, which would be a welcome, have been turned off. Indeed, as a result of this, Lightroom will not wake your Mac up from sleep like it did when it notified me of new messages in the past. Other than these small (and not-so-small) inconveniences, the program runs quite smoothly and photogs appreciate the new features Microsoft's OneDrive lends it, especially the ability to synchronize on/offline editing with a PC. I wonder what they would say if I told them it was free.

## Photoshop 2021 (Version 22.0.0) Download free With Full Keygen Incl Product Key {{ Latest }} 2023

Any business owner knows the value of a good and clean design. It is crucial for your business to have a strong online presence, especially in the modern era. In this tutorial, we're going to go through the process of creating a completely custom e-commerce website in Photoshop. But before we begin, let's take a look at what you need to do and tips on what you can expect along the way.

Photoshop is available for both Windows and Mac operating systems. The software requires a minimum of 512MB video memory, 500MB free disk space, and internet access to download Adobe Creative Cloud if you don't already have it installed on your machine. Adobe Photoshop also works best when using an Intel Core Duo or better CPU with at least 1GB RAM (or higher). Photoshop is available with Adobe Creative Cloud membership or as a standalone application purchase (Photoshop Elements). The download size of Adobe Photoshop is approximately 600MB (or larger depending on the version).

Adobe Photoshop is available for both Windows and Mac operating systems. The software requires a minimum of 512MB video memory, 500MB free disk space, and internet access to download Adobe Creative Cloud if you don't already have it installed on your machine. Adobe Photoshop also works best when using an Intel Core Duo or better CPU with at least 1GB RAM (or higher). Photoshop is available with Adobe Creative Cloud membership or as a standalone application purchase (Photoshop Elements). The download size of Adobe Photoshop is approximately 600MB (or larger depending on the version).

e3d0a04c9c

All of Photoshop's top-rated-selling features, along with its industry-leading features, are now on their most recent version. Over the past few years Photoshop users have made hundreds of new presets that help accelerate the editing workflow. With the full version of Photoshop, presets can be more easily accessed by the keyboard. So now, with the Photoshop CC version, you can make horizontal adjustments in the keyboard with the presets you know and trust. New features in Adobe Photoshop include:

- Selection Improvements With the new selection improvements, users can make more accurate, efficient selections, process them easily, and share them with others.
- Artboard Improvements Create artboards that both look and behave like real art boards. This allows you to organize your work with art boards, and also share those art boards with image editing apps and services.
- Brush Enhancements An improved brush engine and a streamlined Zen-style interface enable new levels of creativity.
- Import from Anywhere Use any web browser as an app to easily import images and videos from the web.
- Delete and Fill Combine the Delete and Fill tools into a convenient and efficient workflow with one-click results. • Improved Pixel Locking - By detecting the best overall "lock fidelity" possibilities, the Lock Autofit tool now locks pixels to refine and sharpen final output resolutions.
- Tiger Prints Eliminate the need for multiple print output sizes. Use anywhere from 4x6 to 64x256 output sizes in 1:1 mode up to 38x64, 64x38, and even 38x64 at 4 or 7x10. Learn more about Tiger Prints.
- Grayscale Blending Activate the Grayscale Mixer tool to mix grayscale layers together to produce cool blend shades.
- Red-Eye Fix For the first time, fix red-eye exactly and easily in every photo you shoot.

• Image as Video - Now anyone can easily create high-quality videos from their local photos in the cloud.

sketch effect photoshop action free download smudge art photoshop action free download toon artist photoshop action free download toon artist photoshop action free download type01 photoshop action free download twinkle gif animation photoshop action free download technicalart photoshop action free download tech sketch photoshop action free download typography portrait photoshop action free download

For more information on advanced features in Photoshop and the new Adobe Creative Suite, visit these resources from the Adobe website:

• Adobe's blog post on the Creative Cloud services we're launching today.

organize guides based on the selection rather than the active layer.

https://soundcloud.com/parasentca1972/gfx-boot-customizer-v1007 https://soundcloud.com/brootashw/kerio-connect-9-keygen-12

• Adobe's site for the Creative Cloud services

Adobe Camera Raw is a comprehensive RAW converter that has largely replaced Lightroom's camera-centric functionality. While Camera Raw is a standalone program, some of Photoshop's new features can be accessed through Camera Raw's lens panel. For example, Photoshop's new Add Filter > Focus Merge command applies astrophotography-specific manipulations to an image. The following Adobe Photoshop CC online help document provides an overview of its new features. The broad set of new features which we're announcing today are the new features on offer! That will bring a much more productive and collaborative mobile experience inside Photoshop on the web. This includes a new Adobe Sensei-powered Features panel, which enables you to quickly and reliably access all of the new features you'll be getting in Photoshop right now. At the same time, all of the features of the Photoshop team are constantly working here, to ensure the best experience for our users. Collaborative Filters With Collaborative Filters, you can invite colleagues to collaborate on a layer both in Photoshop and on the web using a browser. Collaborative Filters provide a powerful way to share ideas and collaborate on images in real-time.

Photoshop now provides sticky artboards, which serve as flexible, reusable layouts within the app. Sticky artboards are automatically created when exporting documents from Autodesk® AutoCAD®. For more information or to learn how to create one, visit the Photoshop Help Center. Photoshop's new Lightroom for Apple Watch app allows users to edit photos and adjust camera settings directly from their wrists. Users can view and take pictures, and quickly access presets and make edits without an iPhone, which they frequently use during photo shoots. With the new Improve Edge tool, users can fix irregularities in the shape of objects that have been retouched, or correct perspective or exposure in photos with a live preview, removing the need to return to the editor to check that edits are successful. A new Morph and Warp tool, which can be found in the new Filters panel, delivers movements, emotive distortions and transformations to images that can be applied globally or local to the selection. With the new Kirin, users can make their content come alive with completely customizable styling and animations. Kirin works as a standalone application and can be used to create interactive infographics, slide presentations, videos and images. Content-aware Fill tool (beta) can be found in the New Filters panel. The new Content-Aware Fill tool automatically fills isolated objects with the complementary object from the closest source. The new Snap to Grid guides now include Organize Guides, which provide automatic placement of guides in multi-layer images, based on the current layer. In addition, Organize Guides adds the ability to

https://soundcloud.com/vestcendepect1983/silent-hunter-3-rld-sh14-rar https://soundcloud.com/nalicentwhets1981/pcpdfwin-jcpds-software-download-rente-werde-billing-hindergrundbilder-mondkalendergrundbilder-mondkalendergrundbildergrundbilde https://soundcloud.com/popliconti1980/nfs-underground-2-vinyls-bin-file-download https://soundcloud.com/aleksandrthks/torrent-erase-una-vez-la-vida-serie-completa https://soundcloud.com/kotanikrizyah/av732e-setupexe-free-13 https://soundcloud.com/osunaromy/download-software-solution-attendance-management-payroll-21-42 https://soundcloud.com/dickesirajup/praetorians-free-download-full-version https://soundcloud.com/uyegajarsub/corel-knockout-2-v2-77-64bits https://soundcloud.com/bakshiczarnei/crack-ansys-products-191-patch-only https://soundcloud.com/vestcendepect1983/silent-hunter-3-rld-sh14-rar

Object Selection with Content-Aware Fill - Content aware filling, one of the most popular features in Photoshop, now includes the ability to directly rename layer items. You can now rename layers in styles, masks, or paths. If you apply a new name to a layer, any area that is selected with content-aware fill will now properly update to the new name. Photoshop has been extremely popular since its original release in 1991. It was released as a separate program from Illustrator (a graphics package) but was soon named the Mac image-editing package, and it continued this association through the following versions. Photoshop was always popular, despite its complicated window navigation, its lack of selection tools, its somewhat unpredictable fidelity to the image data, and the way its large numbers of selection options would not show in a small size window. In fact, Photoshop was so popular that it spawned a whole industry of new marketplaces and companies. The original graphics people such as Macromedia, Macromedia Spin, Low, Pixel, and even Adobe's own director's cut publishing suite was really all born out of the need to create and edit graphics for use on the Web which would be compatible with other software. But with the loss of 3D in PSD files, all that has started to come to an end. Now that I've talked about the background of Photoshop and its history, let's get into the simplest way to use the program and add colors to a file. Of course, we're going to use the [Pen Tool]—because the [Paths] tool hasn't been working for me in memory of all things, so we're going to be using the [Pen Tool] for everything.

https://womss.com/wp-content/uploads/2023/01/yellover.pdf

http://lamu360.com/wp-content/uploads/2023/01/markhol.pdf

https://omidsoltani.ir/347229/handwriting-font-free-download-photoshop-best.html

http://klassenispil.dk/wp-content/uploads/2023/01/Adobe Photoshop Cs6 Free Download For Pc 64 Bit HOT.pdf

http://www.sweethomeslondon.com/?p=

https://www.sneslev-ringsted.dk/download-free-adobe-photoshop-cs5-with-keygen-activator-hot-2023/

https://www.top1imports.com/wp-content/uploads/2023/01/heifer.pdf https://townlifeproperties.com/wp-content/uploads/2023/01/Photoshop CC-1.pdf

http://ransonmedia.com/wp-content/uploads/2023/01/rebepar.pdf

http://capabiliaexpertshub.com/photoshop-download-cs6-free-repack/

https://www.riobrasilword.com/wp-content/uploads/2023/01/Free Download Filters For Photoshop TOP.pdf

https://esma.love/wp-content/uploads/2023/01/Adobe Photoshop 2022 Version 2311.pdf http://kalibatacitymurah.com/2023/01/01/photoshop-free-download-windows-full-version-with-key-exclusive/

https://littleeats.au/photoshop-ps-download-gratis-2021/ https://tecnoimmo.com/adobe-photoshop-2022-version-23-0-2-download-torrent-activation-code-patch-with-serial-key-win-mac-last-release-2023/

https://fam-dog.ch/advert/how-to-download-adobe-photoshop-software-for-free-best/

https://tcv-jh.cz/advert/photoshop-fonts-arabic-free-download-portable/ http://moonreaderman.com/download-free-adobe-photoshop-2021-version-22-4-2-activator-3264bit-final-version-2023/

https://postlistinn.is/wp-content/uploads/2023/01/Free Download Latest Version Of Adobe Photoshop For Windows .pdf

https://stellarismods.com/wp-content/uploads/2023/01/Photoshop-CC-2018-Registration-Code-For-Windows-x3264-lifetime-releaSe-2023.pdf https://www.distributorbangunan.com/download-photoshop-2022-version-23-0-2-cracked-x64-hot-2023/

http://www.steppingstonesmalta.com/wp-content/uploads/2023/01/laworch.pdf

https://thelacypost.com/photoshop-cs5-download-for-mac-work/

http://wohnzimmer-kassel-magazin.de/wp-content/uploads/marikers.pdf https://dottoriitaliani.it/ultime-notizie/senza-categoria/download-photoshop-2022-version-23-0-1-keygen-full-version-license-key-win-mac-latest-version-2022/

http://www.360sport.it/advert/download-adobe-photoshop-2021-version-22-0-0-licence-key-updated-2022/ http://itsasistahthing.com/?p=3818

http://applebe.ru/2023/01/01/photoshop-2020-with-serial-key-product-key-updated-2022/ http://www.cpakamal.com/photoshop-stylish-fonts-pack-free-download-top/ https://lannews.net/advert/photoshop-cc-2015-version-18-with-registration-code-64-bits-2023/

https://supermoto.online/wp-content/uploads/2023/01/albnell.pdf https://vaveyan.com/adobe-photoshop-2022-version-23-4-1-activator-2023/

https://www.psygo.it/free-download-fonts-for-photoshop-full/

https://www.scoutgambia.org/free-logo-templates-download-photoshop-new/

http://thebluedispatch.com/download-photoshop-7-0-apk-extra-quality/ https://dealstoheal.com/?p=75901

https://legalzonebd.com/cs3-photoshop-free-download-full-version-for-windows-7-link/ https://mentorus.pl/wp-content/uploads/2023/01/yamakaes.pdf

https://bbv-web1.de/wirfuerboh brett/advert/photoshop-cs8-0-free-download-better/

https://curriculocerto.com/wp-content/uploads/2023/01/panvam.pdf

Adobe Photoshop Elements 2019's new features include a Motion Graphics Screensaver that allows you to record your motion in a still image. Left-click and then drag the mouse to draw your desired path. As you drag, the Screensaver will follow that path. A still image is created from the motion and then saved to your computer. The Screensaver is ideal for creating videos using Photoshop Elements. Adobe has just released a project into Final Cut Pro This could be used by any user to create a cross-app solution or to take advantage of the performance and feature set offered by Adobe Premiere Pro and Final Cut Pro in the sequence editor in Adobe Premiere Pro, Rendering out the Adobe Premiere Pro project for use in other editing applications like Final Cut Pro X and Blackmagic Media Composer This will help to reduce application-overlapping and rights issues that can occur. Adobe has just released a trial version of Adobe Photoshop Lab allows you to sketch, share, collaborate, and discover the best techniques. Specify, check, and refine your work in the Adobe Photoshop Lab using keyboard shortcuts, or just see all of the options at once in a window that covers the screen. You also can explore a range of built-in drawing tools using a variety of materials including pencils, paintbrushes, pens, markers, and more. The following are the list of Photoshop top ten features that continue to be the ones that most designers and photographers prefer to use:

- Layer Styles: Layer styles can be used to give layer a unique look and bestow tonal effects, as well as create a company's logo.
- Layer Adjustments: Layer adjustments allow you to make on-visited modifications, such as Brighten, Darken or Inner Glow. Use this tool to brighten an image and give some context. • Raster Effects: Raster effects allow you to create specific effects on multiple layers. Some of the classic effects include drawing a star or dividing the background into halves.
- Adjustment Layers: Adjustment Layers is used to apply a certain adjustment on one or more selected layers. Some of the commonly used effects are Curves, Monochrome, and Pattern. When you adjust layers, make sure you also control the opacity, so that the adjustment layer does not get lost.
- Smart Objects: Use a Smart Object to link two or more layers together, so as to expedite the workflow. This is often used while working with images or files.
- Live B/W Grading: Live B/W Grading is a useful tool for creating professional black and white images since it eliminates the need for spending hours on recoloring images in Photoshop. • Camera Raw: Camera RAW is a powerful format that allows you to create RAW images from the megapixel data captured by the camera. This helps you to make significant adjustments to the entire image.
- Gradient Map Tool: With the Gradient Map, you can create a new compound shape, and apply it as a background on a group or particular layer. You can also generate a radial or angular gradient and extend the image.
- Ghost Removal: Ghost removal is highly useful in case you accidentially delete a part of your picture. Once you use this tool, your image is set to a transparent color, and you can easily recover it.